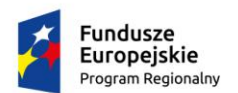

Rzeczpospolita Polska

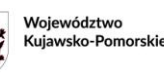

Unia Europejska Europejski Fundusz<br>Rozwoju Regionalnego

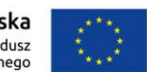

Lubicz Dolny, 11.03.2020 r.

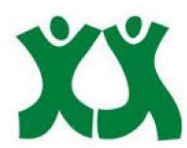

# **Ogłoszenie o naborze wniosków**

Lokalna Grupa Działania "Podgrodzie Toruńskie" (dalej: LGD)

informuje o możliwości składania wniosków o dofinansowanie na projekty realizowane przez

podmioty inne niż LGD,

w ramach Regionalnego Programu Operacyjnego

Województwa Kujawsko-Pomorskiego na lata 2014-2020 (dalej: RPO WK-P)

Numer konkursu nadany przez Instytucję Zarządzającą RPO WK-P:

# **RPKP.07.01.00-IZ.00-04-370/20**

**Numer konkursu nadany przez LGD: 1/2020**

# **ZAKRES TEMATYCZNY PROJEKTU:**

# REWITALIZACJA SPOŁECZNO-GOSPODARCZA

**Typ projektu w ramach Szczegółowego opisu osi priorytetowych RPO WK-P na lata 2014-2020 (dalej: SZOOP)**:

Działania infrastrukturalne przyczyniające się do rewitalizacji społeczno-gospodarczej miejscowości wiejskich - w szczególności o dużej koncentracji negatywnych zjawisk społecznych - zmierzające do ożywienia społeczno-gospodarczego danego obszaru i poprawy warunków uczestnictwa osób zamieszkujących obszary problemowe w życiu społecznym i gospodarczym.

# **Cel ogólny Strategii Rozwoju Lokalnego Kierowanego przez Społeczność (dalej: LSR):**

2. Rozwój obszaru poprzez działania rewitalizacyjne, poprawę standardu infrastruktury technicznej i

działania promocyjne

**Cel szczegółowy LSR**:

1: Rewitalizacja

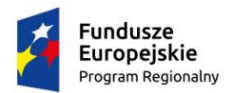

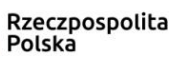

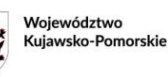

Unia Europejska Europejski Fundusz<br>Rozwoju Regionalnego

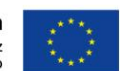

# **Przedsięwzięcie LSR:**

2.1.1 Działania infrastrukturalne przyczyniające się do rewitalizacji społeczno – gospodarczej

# **Oś Priorytetowa 7**

**Działanie 7.1** Rozwój lokalny kierowany przez społeczność (dalej: RLKS)

# **Cel szczegółowy SZOOP:**

Ożywienie społeczne i gospodarcze na obszarach objętych Lokalnymi Strategiami Rozwoju

(Cel szczegółowy 1)

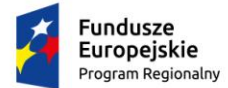

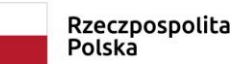

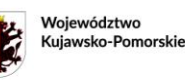

Unia Europejska Europejski Fundusz Rozwoju Regionalnego

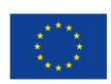

### **WSTĘP**

Ogłoszenie o naborze wniosków (dalej: Ogłoszenie) oraz pozostała dokumentacja konkursowa została opracowana w oparciu o zapisy ustawy z dnia 20 lutego 2015 r. o rozwoju lokalnym z udziałem lokalnej społeczności (Dz.U. 2019 poz. 1167), zwanej dalej: ustawą o RLKS.

Więcej aktów prawnych oraz dokumentów, niezbędnych do realizacji projektów w ramach RPO WK-P zostało wskazanych w "Zasadach wsparcia projektów realizowanych przez podmioty inne niż LGD ze środków EFRR w ramach Osi Priorytetowej 7 Rozwój lokalny kierowany przez społeczność, Regionalnego Programu Operacyjnego Województwa Kujawsko-Pomorskiego" (dalej: Zasady wsparcia), stanowiących Załącznik nr 3 do Ogłoszenia. W Zasadach wsparcia znajdują się również informacje uzupełniające/uszczegóławiające zapisy znajdujące się w niniejszym Ogłoszeniu. Ponadto informacje uzupełniające/uszczegóławiające zapisy Ogłoszenia znajdują się w:

- Strategii Rozwoju Lokalnego Kierowanego przez Społeczność (LSR) Lokalnej Grupy Działania "Podgrodzie Toruńskie" oraz
- "Procedurze wyboru i oceny operacji w ramach Lokalnej Strategii Rozwoju Lokalnej Grupy Działania "Podgrodzie Toruńskie" wraz z procedurą przeprowadzania naborów

stanowiących odpowiednio załącznik nr 13 i 14 do Ogłoszenia.

# **I. INFORMACJE O NABORZE:**

Lokalna Grupa Działania "Podgrodzie Toruńskie" ogłasza nabór wniosków o dofinansowanie projektów w ramach Działania 7.1 Rozwój lokalny kierowany przez społeczność **(Nr konkursu nadany przez LGD: 1/2020).**

### **II. TERMINY:**

Termin, od którego można składać wnioski – **25.03.2020 r.** Termin, do którego można składać wnioski – **21.05.2020 r.** Termin rozstrzygnięcia konkursu (poziom LGD oraz IZ) – IV kw. 2020 r.

# **III. MIEJSCE SKŁADANIA WNIOSKÓW:**

Wnioski o dofinansowanie należy składać w biurze Lokalnej Grupy Działania "Podgrodzie Toruńskie":

**Adres: Lubicz Dolny, ul. Toruńska 36A lok. 2, 87 – 162 Lubicz**

w dni robocze tj. od poniedziałku do piątku, w godz. **od 7.00 do 15.00**

#### **IV. SPOSÓB SKŁADANIA WNIOSKÓW O DOFINANSOWANIE:**

- 1. Formularz wniosku o dofinansowanie projektu należy w pierwszej kolejności wypełnić i wysłać w **Generatorze Wniosków o Dofinansowanie** dla Regionalnego Programu Operacyjnego Województwa Kujawsko-Pomorskiego 2014-2020 (dalej: GWD) dostępnym na stronie internetowej: <https://generator.kujawsko-pomorskie.pl/>, zgodnie z Instrukcją wypełniania wniosku o dofinansowanie projektu w ramach RPO WK-P na lata 2014-2020 (dalej: Instrukcja wypełniania wniosku) oraz zgodnie z Instrukcją użytkownika Generatora wniosków o dofinansowanie dla wnioskodawców (dalej: Instrukcja użytkownika GWD), stanowiącymi odpowiednio załączniki nr 7 i 5 do Ogłoszenia.
- 2. Wersję ostateczną wypełnionego i zatwierdzonego w GWD formularza wniosku o dofinansowanie projektu **należy wydrukować i złożyć** wraz z załącznikami oraz pismem przewodnim w biurze Lokalnej Grupy Działania "Podgrodzie Toruńskie" w **terminie** wskazanym w części II Ogłoszenia.
- 3. Wniosek o dofinansowanie w wersji papierowej należy złożyć **w 1 egzemplarzu**:
	- 1 egzemplarz: oryginał formularza wniosku + komplet załączników
- 4. Wnioski o dofinansowanie projektu złożone wyłącznie w GWD nie będą traktowane jako złożone w odpowiedzi na konkurs.
- 5. W przypadku stwierdzenia błędów w funkcjonowaniu GWD uwagi i błędy należy zgłaszać na adres: [generatorwnioskow@kujawsko-pomorskie.pl](file:///C:/Users/AppData/Local/AppData/Local/Microsoft/Windows/Temporary%20Internet%20Files/Content.Outlook/AppData/Local/Microsoft/Windows/Temporary%20Internet%20Files/AppData/Local/Microsoft/Windows/Temporary%20Internet%20Files/RPO%20WK-P/RLKS/NABORY%20LGD%20I%20GRANTOBIORCY/do%20wykorzystania%20przez%20LGD/DLA%20PODMIOTÓW%20INNYCH%20NIŻ%20LGD/generatorwnioskow@kujawsko-pomorskie.pl) lub telefonicznie na numer: (56) 62 18 316.
- 6. Wersja papierowa formularza wniosku o dofinansowanie projektu powinna być tożsama odpowiednio z wersją elektroniczną formularza wypełnioną w GWD (suma kontrolna wersji papierowej powinna być zgodna z sumą kontrolną wersji elektronicznej).
- 7. Wnioskodawca powinien stosować się do Instrukcji użytkownika GWD, Instrukcji wypełniania wniosku o dofinansowanie projektu i Instrukcji wypełniania załączników do wniosku o dofinansowanie projektu w ramach RPO WK-P na lata 2014-2020 (dalej: Instrukcja wypełniania

załączników do wniosku o dofinansowanie), które stanowią odpowiednio załączniki nr 5, 7 i 8 do Ogłoszenia.

- 8. Do wniosku o dofinansowanie projektu powinny zostać załączone wszystkie wymagane załączniki określone w:
	- − Liście załączników do wniosku o dofinansowanie projektu, stanowiącej załącznik nr 9 do Ogłoszenia,
	- − w Instrukcji wypełniania załączników do wniosku o dofinansowanie, stanowiącej załącznik nr 8 do Ogłoszenia oraz
	- − kryteriach wyboru projektu/Warunkach udzielenia wsparcia, w zależności od etapu oceny/weryfikacji na jakim znajduje się wniosek o dofinansowanie projektu. Kryteria wyboru projektu/Warunki udzielenia wsparcia stanowią odpowiednio załącznik nr 1 i 2 do Ogłoszenia.
- 9. Załączniki do wniosku o dofinansowanie powinny być zgodne z przepisami prawa polskiego i unijnego. Załączniki powinny zostać ponumerowane zgodnie z numeracją załączników zawartą w Instrukcji wypełniania załączników do wniosku o dofinansowanie. Załączniki więcej niż jednostronicowe powinny mieć ponumerowane strony.
- 10. Załącznik nr 1 do wniosku o dofinansowanie projektu Studium wykonalności należy przygotować na wzorze zamieszczonym pod ogłoszeniem o naborze oraz złożyć w następujący sposób:
	- Studium wykonalności (część opisową) w wersji papierowej oraz w wersji elektronicznej. Wersja papierowa i elektroniczna powinny być tożsame.
	- Arkusze obliczeniowe do Studium wykonalności, zawierające aktywne formuły wyłącznie w wersji elektronicznej.

Wersje elektroniczne ww. dokumentów należy złożyć w Generatorze wniosków. W celu złożenia załącznika nr 1. w Generatorze wniosków należy skompresować dokumenty: Studium wykonalności (część opisową) oraz arkusze obliczeniowe i załączyć je jako jeden plik.

11. Wniosek o dofinansowanie projektu powinien być czytelnie podpisany przez wyznaczoną osobę lub wyznaczone osoby, uprawnioną/ne zgodnie z zasadami reprezentacji danego podmiotu, określonymi w dokumencie rejestrowym lub statutowym (w przypadku podpisu nieczytelnego wymagana jest imienna pieczątka). Możliwa jest sytuacja, w której osoba uprawniona do podpisania wniosku upoważnia inną osobę do jego podpisania. W takim przypadku do dokumentacji projektowej należy dołączyć pisemne upoważnienie w ww. zakresie.

Powyższe zasady należy stosować odpowiednio do załączników do wniosku o dofinansowanie projektu. Załączniki partnera projektu (jeśli dotyczą), powinny być podpisane przez właściwego partnera zgodnie z ww. zasadami.

- 12. Kserokopie dokumentów powinny być potwierdzone za zgodność z oryginałem. Na pierwszej stronie kopii powinien znaleźć się zapis: "za zgodność z oryginałem", zakres poświadczanych stron oraz czytelny podpis (w przypadku podpisu nieczytelnego wymagana jest imienna pieczątka) jednej z osób uprawnionych do podpisania wniosku o dofinansowanie lub innej osoby posiadającej stosowne upoważnienie. Upoważnienie dla osoby potwierdzającej zgodność dokumentów z oryginałem musi być dołączone do wniosku o dofinansowanie projektu. Kserokopie załączników partnera projektu (jeśli dotyczą), powinny być potwierdzone za zgodność z oryginałem zgodnie z ww. zasadami, przez właściwego partnera lub osobę uprawnioną/upoważnioną do podpisania wniosku.
- 13. Egzemplarz dokumentacji projektowej (wniosek + komplet załączników) powinien być wpięty do oddzielnego segregatora oznaczonego w następujący sposób:
	- logo RPO WK-P;
	- numer segregatora, w przypadku większej liczby segregatorów: np. Segregator 1;
	- numer i nazwa osi priorytetowej: Oś Priorytetowa 7. Rozwój lokalny kierowany przez społeczność;
	- numer i nazwa działania: Działanie 7.1 Rozwój lokalny kierowany przez społeczność;
	- nazwa wnioskodawcy;
	- tytuł projektu.
- 14. W segregatorze na pierwszym miejscu należy umieścić pismo przewodnie zawierające: nazwę wnioskodawcy, tytuł projektu, numer konkursu, numer projektu (nr projektu nie dotyczy pierwszorazowo złożonych projektów), następnie: wniosek o dofinansowanie projektu oraz załączniki do wniosku o dofinansowanie projektu. Załączniki powinny być umieszczone w segregatorze według kolejności zgodnej z listą załączników zawartą w Instrukcji wypełniania załączników do wniosku o dofinansowanie projektu.
- 15. Jeżeli niemożliwe jest wpięcie egzemplarza dokumentacji do jednego segregatora, należy podzielić ją na części i wpiąć do kolejnych segregatorów. Segregatory powinny być ponumerowane oraz powinny zawierać wykaz dokumentów znajdujących się w danym segregatorze. Wniosek o dofinansowanie projektu oraz załączniki do wniosku powinny być kompletne oraz dostarczone w zwartej formie: wniosek oraz poszczególne załączniki powinny być odrębnie zszyte bądź zbindowane.
- 16. Złożone wnioski o dofinansowanie projektu winny być wypełnione w języku polskim.
- 17. Wnioskodawca zobowiązany jest do powiadomienia LGD i Instytucji Zarządzającej RPO WK-P (w zależności od etapu weryfikacji) o jakichkolwiek zmianach adresowych oraz dotyczących osób prawnie upoważnionych do podpisania wniosku o dofinansowanie oraz umowy o dofinansowanie projektu i upoważnionych do kontaktu w sprawach projektu niezwłocznie (nie później niż w ciągu 7 dni kalendarzowych od dnia wystąpienia zdarzenia).

# **V. KTO MOŻE SKŁADAĆ WNIOSKI:**

Wniosek o dofinansowanie projektu może zostać złożony przez:

- jednostkę samorządu terytorialnego,
- związek jednostek samorządu terytorialnego;
- stowarzyszenie jednostek samorządu terytorialnego,
- samorządową jednostkę organizacyjną,
- organizację pozarządową,
- mikro i małe przedsiębiorstwo,
- kościoły i związki wyznaniowe oraz osoby prawne kościołów i związków wyznaniowych,
- Instytucje otoczenia biznesu,
- partnerów prywatnych we współpracy z podmiotami publicznymi w przypadku projektów realizowanych w formule partnerstwa publiczno-prywatnego.

# **VI. DO KOGO MA BYĆ SKIEROWANY PROJEKT (GRUPA DOCELOWA):**

Grupą docelową, w ramach ogłaszanego naboru, są:

Mieszkańcy obszaru objętego Lokalną Strategią Rozwoju Lokalnej Grupy Działania "Podgrodzie Toruńskie" na lata 2014-2020.

# **VII. NA CO MOŻNA OTRZYMAĆ DOFINANSOWANIE:**

#### **W ramach ogłoszonego naboru można uzyskać dofinansowanie na:**

Działania infrastrukturalne przyczyniające się do rewitalizacji społeczno-gospodarczej miejscowości wiejskich – w szczególności o dużej koncentracji negatywnych zjawisk społecznych – zmierzające do ożywienia społeczno-gospodarczego danego obszaru i poprawy warunków uczestnictwa osób zamieszkujących obszary problemowe w życiu społecznym i gospodarczym.

- − Dopuszcza się rozbudowę, nadbudowę budynku, przy czym dofinansowanie kosztów związanych z realizacją tego rodzaju działań będzie możliwe wyłącznie w odniesieniu do powierzchni rozbudowywanej, nadbudowywanej - nie większej niż 50 % powierzchni całkowitej budynku istniejącego przed realizacją projektu.
- Budowa dróg lokalnych nie będzie wspierana. Przebudowa i modernizacja infrastruktury dróg lokalnych w celu poprawy dostępności do rewitalizowanego obszaru może być realizowana wyłącznie jako element projektu rewitalizacyjnego realizowanego w ramach Osi Priorytetowej 7. Realizacja inwestycji w drogi lokalne (gminne) jest możliwa pod warunkiem, że nośność drogi gminnej będącej przedmiotem projektu, po realizacji inwestycji, wyniesie minimum 11,5 t na oś.
- Nie będą realizowane projekty rewitalizacyjne na obszarach miast.
- − Realizowane będą wyłącznie przedsięwzięcia wynikające z Gminnych/Lokalnych Programów Rewitalizacji.
- − Działania infrastrukturalne będące przedmiotem projektu muszą być niezbędne do realizacji projektu/ów finansowanego/ych ze środków EFS w ramach RPO WK-P na lata 2014-2020. W przypadku braku możliwości wsparcia z EFS w ramach RPO WK-P 2014-2020 dopuszcza się, aby przedsięwzięcia uzupełniały projekty realizowane ze środków EFS niepochodzących z RPO WK-P 2014-2020 lub działania finansowane z innych środków publicznych lub prywatnych ukierunkowane na realizację celów w zakresie włączenia społecznego i walki z ubóstwem, a także zwiększenia szans na zatrudnienie, tj. ukierunkowane na aktywizację społeczną lub społecznozawodową lub zawodową.

### **VIII. WSKAŹNIKI REZULTATU I PRODUKTU:**

W ramach realizowanego działania należy osiągnąć następujące wskaźniki:

#### **1. wskaźniki rezultatu bezpośredniego wynikające z SZOOP/LSR**

 liczba osób korzystających ze zrewitalizowanych obszarów - wynika z SZOOP i LSR definicja wskaźnika: Potencjalna liczba osób korzystających z rewitalizowanych w ramach projektu obszarów. Pod uwagę bierze się liczbę ludności zamieszkałej na zrewitalizowanych obszarach.

Jednostka miary: osoby

 liczba przedsiębiorstw ulokowanych na zrewitalizowanych obszarach (RLKS) - wynika z SZOOP definicja wskaźnika: Liczba przedsiębiorstw, które rozpoczęły lub przeniosły działalność na teren wsparty w ramach realizowanego projektu (w trakcie jego realizacji lub do 12 miesięcy po jej zakończeniu).

Jednostka miary: szt.

# **2. wskaźniki produktu wynikające z SZOOP/LSR**

 liczba wspartych obiektów infrastruktury zlokalizowanych na rewitalizowanych obszarach – wynika z SZOOP i LSR;

definicja wskaźnika: Wskaźnik mierzy liczbę wspartych, w ramach realizowanego projektu, obiektów infrastruktury zlokalizowanych na rewitalizowanych obszarach.

Obiekt infrastruktury (obiekt budowlany) – należy przez to rozumieć budynek, budowlę bądź obiekt małej architektury, wraz z instalacjami zapewniającymi możliwość użytkowania obiektu zgodnie z jego przeznaczeniem, wzniesiony z użyciem wyrobów budowlanych. Jednostka miary: szt.

powierzchnia obszarów objętych rewitalizacją (RLKS) - wynika z SZOOP i LSR;

definicja wskaźnika: Wskaźnik monitoruje powierzchnię obszaru objętego projektem. Liczony jest jako powierzchnia terenu na jakim prowadzone są działania związane z realizacją projektu. W przypadku w którym rewitalizacją objęty jest budynek, powierzchnia obszaru objętego rewitalizacja odpowiada powierzchni działki, na której stoi budynek. Jednostka miary: ha

długość przebudowanych dróg gminnych (RLKS) - wynika z SZOOP i LSR;

definicja wskaźnika: Długość połączenia drogowego o kategorii drogi gminnej, na odcinku którego wykonano roboty, w wyniku których nastąpiło podwyższenie parametrów technicznych i eksploatacyjnych istniejącej drogi, niewymagające zmiany granic pasa drogowego.

Jednostka miary: km

# **3. wskaźniki horyzontalne odnoszące się do efektów interwencji w kluczowych dla KE obszarach:**

liczba obiektów dostosowanych do potrzeb osób z niepełnosprawnościami;

definicja wskaźnika: Wskaźnik odnosi się do liczby obiektów, które zaopatrzono w specjalne podjazdy, windy, urządzenia głośnomówiące, bądź inne rozwiązania umożliwiające dostęp (tj. usunięcie barier w dostępie, w szczególności barier architektonicznych) do tych obiektów i poruszanie się po nich osobom z niepełnosprawnościami ruchowymi czy sensorycznymi. Jako obiekty rozumie się obiekty budowlane, czyli konstrukcje połączone z gruntem w sposób trwały, wykonane z materiałów budowlanych i elementów składowych, będące wynikiem prac budowlanych (wg. def. PKOB). Należy podać liczbę obiektów, w których zastosowano rozwiązania umożliwiające dostęp osobom z niepełnosprawnościami ruchowymi czy sensorycznymi lub zaopatrzonych w sprzęt, a nie liczbę sprzętów, urządzeń itp. Jeśli instytucja, zakład itp. składa się z kilku obiektów, należy zliczyć wszystkie, które dostosowano do potrzeb osób z niepełnosprawnościami. Wskaźnik mierzony w momencie rozliczenia wydatku związanego z wyposażeniem obiektów w rozwiązania służące osobom z niepełnosprawnościami w ramach danego projektu. Do wskaźnika powinny zostać wliczone zarówno obiekty dostosowane w projektach ogólnodostępnych, jak i dedykowanych. Jednostka miary: szt.

# liczba osób objętych szkoleniami/doradztwem w zakresie kompetencji cyfrowych;

definicja wskaźnika: Wskaźnik mierzy liczbę osób objętych szkoleniami / doradztwem w zakresie nabywania / doskonalenia umiejętności warunkujących efektywne korzystanie z mediów elektronicznych, tj. m.in. korzystania z komputera, różnych rodzajów oprogramowania, internetu oraz kompetencji ściśle informatycznych (np. programowanie, zarządzanie bazami danych, administracja sieciami, administracja witrynami internetowymi). Wskaźnik ma agregować wszystkie osoby, które skorzystały ze wsparcia w zakresie TIK we wszystkich programach i projektach, także tych, gdzie szkolenie dotyczy obsługi specyficznego systemu teleinformatycznego, którego wdrożenia dotyczy projekt. Do wskaźnika powinni zostać wliczeni wszyscy uczestnicy projektów zawierających określony rodzaj wsparcia, w tym również np. uczniowie nabywający kompetencje w ramach zajęć szkolnych, jeśli wsparcie to dotyczy technologii informacyjno-komunikacyjnych. Identyfikacja charakteru i zakresu nabywanych kompetencji będzie możliwa dzięki możliwości pogrupowania wskaźnika według programów, osi priorytetowych i priorytetów inwestycyjnych.

Jednostka miary: osoby

 liczba projektów, w których sfinansowano koszty racjonalnych usprawnień dla osób z niepełnosprawnościami;

definicja wskaźnika: Racjonalne usprawnienie oznacza konieczne i odpowiednie zmiany oraz dostosowania, nie nakładające nieproporcjonalnego lub nadmiernego obciążenia, rozpatrywane osobno dla każdego konkretnego przypadku, w celu zapewnienia osobom z niepełnosprawnościami możliwości korzystania z wszelkich praw człowieka i podstawowych wolności oraz ich wykonywania na zasadzie równości z innymi osobami. Oznacza także możliwość sfinansowania specyficznych działań dostosowawczych, uruchamianych wraz z pojawieniem się w projektach realizowanych z polityki spójności (w charakterze uczestnika lub personelu) osoby z niepełnosprawnością.

Wskaźnik mierzony w momencie rozliczenia wydatku związanego z racjonalnymi usprawnieniami w ramach danego projektu. Przykłady racjonalnych usprawnień: tłumacz języka migowego, transport niskopodłogowy, dostosowanie infrastruktury (nie tylko budynku, ale też dostosowanie infrastruktury komputerowej np. programy powiększające, mówiące, drukarki materiałów w alfabecie Braille'a), osoby asystujące, odpowiednie dostosowanie wyżywienia.

Jednostka miary: szt.

#### liczba podmiotów wykorzystujących technologie informacyjno- komunikacyjne;

definicja wskaźnika: Wskaźnik mierzy liczbę podmiotów, które w celu realizacji projektu, zainwestowały w technologie informacyjno-komunikacyjne, a w przypadku projektów edukacyjno-szkoleniowych, również podmiotów, które podjęły działania upowszechniające wykorzystanie TIK.

Przez technologie informacyjno-komunikacyjne (ang. ICT Information and Communications Technology) należy rozumieć technologie pozyskiwania/produkcji, gromadzenia/przechowywania, przesyłania, przetwarzania i rozpowszechniania informacji w formie elektronicznej z wykorzystaniem technik cyfrowych i wszelkich narzędzi komunikacji elektronicznej oraz wszelkie działania związane z produkcją i wykorzystaniem urządzeń telekomunikacyjnych i informatycznych oraz usług im towarzyszących; działania edukacyjne i szkoleniowe. W przypadku gdy beneficjentem pozostaje jeden podmiot, we wskaźniku należy ująć wartość "1". W przypadku gdy projekt jest realizowany przez partnerstwo podmiotów, w wartości wskaźnika należy ująć każdy z podmiotów wchodzących w skład partnerstwa, który wdrożył w swojej działalności narzędzia TIK. Jednostka miary: szt.

**Uwaga!** Wnioskodawca, we wniosku o dofinansowanie projektu (w sekcji I.1) ma obowiązek wybrać z powyższej listy wszystkie te wskaźniki produktu i rezultatu bezpośredniego, które będą odzwierciedlać specyfikę i cele jego projektu. W przypadku, gdy wnioskodawca nie wybierze wskaźnika produktu i rezultatu bezpośredniego, który będzie odzwierciedlać specyfikę i cele jego projektu, będzie to skutkować niespełnieniem warunku I.12 Wskaźniki realizacji celów projektu,

11

określonego w Warunkach udzielenia wsparcia stanowiących Załącznik nr 2 do niniejszego Ogłoszenia.

#### **IX. OGÓLNA PULA ŚRODKÓW PRZEZNACZONA NA DOFINANSOWANIE PROJEKTÓW:**

Całkowita kwota środków przeznaczonych na dofinansowanie projektów w konkursie wynosi **3 200 000,00** PLN.

#### **X. FORMA WSPARCIA:**

Dotacja bezzwrotna: refundacja lub rozliczenie w przypadku systemu zaliczkowego.

# **XI. POZIOM DOFINANSOWANIA PROJEKTU ORAZ MAKSYMALNA I MINIMALNA WARTOŚĆ PROJEKTU:**

Maksymalny poziom dofinansowania ze środków EFRR wynosi **95%<sup>1</sup>** w wydatkach kwalifikowanych na poziomie projektu, w przypadku projektów nie objętych pomocą publiczną. W przypadku projektów objętych pomocą publiczną maksymalny poziom dofinansowania ze środków EFRR powinien zostać ustalony zgodnie z wymogami właściwych programów pomocowych, jednak nie może być większy niż 95% kosztów kwalifikowalnych.

#### **XII. ETAPY WERYFIKACJI:**

 $\overline{\phantom{a}}$ 

Wnioski o dofinansowanie, złożone w odpowiedzi na ogłoszenie, zostaną ocenione oraz zweryfikowane zgodnie z ustawą o RLKS, załącznikiem numer 13 do Ogłoszenia - Procedurą wyboru i oceny oraz Systemem oceny projektów w ramach RPO WK-P na lata 2014-2020 (patrz: rozdział 5 Systemu oraz zał. nr 1 i 8 do Systemu).

Wnioski o dofinansowanie, złożone w odpowiedzi na ogłoszenie, zostaną ocenione oraz zweryfikowane w następujących etapach:

- 1. Ocena i wybór projektów na poziomie LGD:
	- a) w terminie 60 dni od dnia następującego po ostatnim dniu terminu składania wniosków o dofinansowanie projektu, LGD dokonuje oceny zgodności projektu z LSR, wybiera projekty i ustala kwotę dofinasowania oraz przekazuje Zarządowi Województwa Kujawsko-Pomorskiego (w skrócie: ZW) wnioski o dofinansowanie projektu, dotyczące projektów wybranych;
	- b) jeżeli w trakcie rozpatrywania wniosku konieczne jest uzyskanie wyjaśnień lub dokumentów niezbędnych do oceny zgodności projektu z LSR, wyboru projektu lub ustalenia kwoty

<sup>&</sup>lt;sup>1</sup> Maksymalny poziom dofinansowania ze środków EFRR wynosi 95%. Niemniej jednak dofinansowanie nie może być większe niż określone w LSR dla Przedsięwzięcia "Działania infrastrukturalne przyczyniające się do rewitalizacji społeczno – gospodarczej".

dofinansowania, LGD wzywa podmiot ubiegający się o dofinansowanie do złożenia wyjaśnień lub dokumentów (wezwanie nie wydłuża terminu wyboru projektów);

- c) szczegółowe zasady oceny i wyboru projektów zostały opisane w załączniku nr 13 do niniejszego Ogłoszenia, tj. Procedurze wyboru i oceny.
- 2. Weryfikacja z Warunkami udzielenia wsparcia dokonywana przez Zarząd Województwa Kujawsko-Pomorskiego:
	- a) Weryfikacja zgodności z Warunkami udzielenia wsparcia wniosku o dofinansowanie projektu polega na sprawdzeniu czy i w jakim stopniu projekt, planowany do realizacji, spełnia Warunki udzielenia wsparcia zatwierdzone przez Komitet Monitorujący RPO WK-P, stanowiące załącznik nr 2 do niniejszego Ogłoszenia. Weryfikacja przeprowadzana jest przez pracowników Urzędu Marszałkowskiego Województwa Kujawsko-Pomorskiego.
	- b) Weryfikacji podlegają wyłącznie te wnioski przekazane przez LGD, które mieszczą się w limicie środków. Weryfikacja kolejnych wniosków z listy odbywać się będzie wyłącznie w przypadku, gdy zostaną zwolnione środki w ramach konkursu (w wyniku korekty kosztów kwalifikowalnych; wycofania wniosku przez wnioskodawcę lub negatywnej weryfikacji).
	- c) Zarząd Województwa dokonuje weryfikacji przekazanych przez LGD wniosków o dofinansowanie projektów w terminie do 85 dni roboczych.
	- d) Szczegółowe zasady dotyczące weryfikacji wniosków o dofinansowanie projektu zostały zawarte w Zasadach wsparcia, stanowiących załącznik nr 3 do niniejszego Ogłoszenia.
	- e) Zarząd Województwa zawrze z wnioskodawcą, którego projekt spełnił Warunki udzielenia wsparcia, umowę o dofinansowanie. Umowa określać będzie zasady realizacji i rozliczenia projektu określone dla Europejskiego Funduszu Rozwoju Regionalnego.

#### **XIII. KRYTERIA WYBORU PROJEKTÓW/WARUNKI UDZIELENIA WSPARCIA:**

Lokalna Grupa Działania "Podgrodzie Toruńskie" dokona oceny i wyboru projektów w oparciu o kryteria wyboru projektów, które zostały szczegółowo opisane **w załączniku nr 1 do Ogłoszenia.**

Minimalna liczba punktów, której uzyskanie jest warunkiem wyboru operacji wynosi **30 punktów.**

Wnioski o dofinansowanie projektu, dotyczące projektów pozytywnie ocenionych i wybranych przez LGD do dofinansowania, przekazane do Zarządu Województwa Kujawsko-Pomorskiego, zostaną poddane weryfikacji zgodnie z "Listą warunków udzielenia wsparcia dla projektów własnych LGD oraz projektów realizowanych przez podmioty inne niż LGD w ramach RLKS weryfikowanych przez IZ RPO WK-P z Europejskiego Funduszy Rozwoju Regionalnego" (w skrócie: Warunki udzielenia wsparcia), stanowiącymi załącznik do uchwały Nr **64/2019** Komitetu Monitorującego RPO WK-P na lata 2014-2020 z dnia **14.10.2019 r**. Warunki udzielenia wsparcia zostały szczegółowo opisane w **załączniku nr 2 do Ogłoszenia.**

#### **XIV. ŚRODKI ODWOŁAWCZE PRZYSŁUGUJĄCE SKŁADAJĄCEMU WNIOSEK:**

#### **ETAP OCENY I WYBORU PRZEZ LGD**

Wnioskodawcy, w odniesieniu do oceny i wyboru dokonanego przez LGD, przysługuje prawo wniesienia protestu w celu ponownego sprawdzenia złożonego wniosku o dofinansowanie projektu, zgodnie z art. 22 ustawy o RLKS. Protest może być złożony po otrzymaniu przez wnioskodawcę informacji o wynikach oceny i wyboru projektu.

Wnioskodawca ma prawo wnieść protest w terminie 7 dni kalendarzowych od dnia doręczenia informacji o wyniku oceny i wyboru projektu.

Protest przysługuje od:

- − negatywnej oceny zgodności projektu z LSR albo;
- − nieuzyskania przez projekt przynajmniej minimalnej liczby punktów, od której wniosek uznaje się za wybrany do dofinansowania;
- − wyniku wyboru, który powoduje, że projekt nie mieści się w limicie środków wskazanym w Rozdziale IX. OGÓLNA PULA ŚRODKÓW PRZEZNACZONA NA DOFINANSOWANIE PROJEKTÓW okoliczność, że operacja nie mieści się w limicie środków wskazanym w Ogłoszeniu nie może stanowić wyłącznej przesłanki wniesienia protestu;
- − ustalenia przez LGD kwoty wsparcia niższej niż wnioskowana.

Protest wnoszony jest do Zarządu Województwa za pośrednictwem LGD.

**Wymogi formalne protestu -** protest wnoszony jest w formie pisemnej i zawiera:

- 1) oznaczenie instytucji właściwej do rozpatrzenia protestu;
- 2) oznaczenie wnioskodawcy;
- 3) numer wniosku o dofinansowanie projektu;
- 4) wskazanie kryteriów wyboru projektów, z których oceną wnioskodawca się nie zgadza, wraz z uzasadnieniem [nie dopuszcza się możliwości kwestionowania w ramach protestu zasadności samych kryteriów wyboru projektów];
- 5) wskazanie, w jakim zakresie wnioskodawca nie zgadza się z negatywną oceną zgodności operacji z LSR oraz uzasadnienie stanowiska wnioskodawcy;
- 6) wskazanie zarzutów o charakterze proceduralnym w zakresie przeprowadzonej oceny, jeżeli zdaniem wnioskodawcy naruszenia takie miały miejsce, wraz z uzasadnieniem;
- 7) wskazanie, w jakim zakresie wnioskodawca nie zgadza się z ustaleniem przez LGD kwoty wsparcia niższej niż wnioskowana oraz uzasadnienie stanowiska wnioskodawcy;
- 8) podpis wnioskodawcy lub osoby upoważnionej do jego reprezentowania, z załączeniem oryginału lub kopii dokumentu poświadczającego umocowanie takiej osoby do reprezentowania wnioskodawcy.

W przypadku wniesienia przez wnioskodawcę protestu nie spełniającego wymogów formalnych, o których mowa powyżej lub zawierającego oczywiste omyłki, LGD wzywa jednokrotnie wnioskodawcę do uzupełnienia protestu lub poprawienia w nim oczywistych omyłek, w terminie 7 dni kalendarzowych, licząc od dnia otrzymania wezwania, pod rygorem pozostawienia protestu bez rozpatrzenia. Uzupełnienie protestu może nastąpić wyłącznie w odniesieniu do wymogów formalnych wymienionych w pkt.1-3 i 8.

Szczegółowe zasady dotyczące procedury odwoławczej na poziomie LGD, w tym autokontroli dokonywanej przez LGD, zostały uregulowane w załączniku nr 13 do Ogłoszenia - Procedurze wyboru i oceny.

Szczegółowe zasady dotyczące procedury odwoławczej, w tym rozpatrzenia protestu przez ZW po autokontroli LGD zostały uregulowanie w załączniku nr 8 do Systemu oceny projektów "Procedura odwoławcza RPO WK-2014-2020 w ramach RLKS".

### **ETAP WERYFIKACJI PRZEPROWADZANEJ PRZEZ ZARZAD WOJEWÓDZTWA**

Na etapie weryfikacji przeprowadzanej przez Zarząd Województwa Kujawsko-Pomorskiego (ZW) Wnioskodawca może złożyć protest od negatywnej oceny projektu w zakresie zgodności z Warunkami udzielenia wsparcia lub naruszeń o charakterze proceduralnym, które wystąpiły w trakcie oceny i miały wpływ na jej wynik.

Protest wnoszony jest do Zarządu Województwa - Departamentu Funduszy Europejskich za pośrednictwem Departamentu Wdrażania Regionalnego Programu Operacyjnego.

Wymogi formalne protestu - protest wnoszony jest w formie pisemnej i zawiera:

- 1) oznaczenie instytucji właściwej do rozpatrzenia protestu;
- 2) oznaczenie wnioskodawcy;
- 3) numer wniosku o dofinansowanie projektu;
- 4) wskazanie warunków udzielenia wsparcia, z których oceną wnioskodawca się nie zgadza, wraz z uzasadnieniem [nie dopuszcza się możliwości kwestionowania w ramach protestu zasadności samych warunków udzielenia wsparcia];
- 5) wskazanie zarzutów o charakterze proceduralnym w zakresie przeprowadzonej oceny, jeżeli zdaniem wnioskodawcy naruszenia takie miały miejsce, wraz z uzasadnieniem;
- 6) podpis wnioskodawcy lub osoby upoważnionej do jego reprezentowania, z załączeniem oryginału lub kopii dokumentu poświadczającego umocowanie takiej osoby do reprezentowania wnioskodawcy.

W przypadku wniesienia przez wnioskodawcę protestu nie spełniającego wymogów formalnych, o których mowa powyżej lub zawierającego oczywiste omyłki, Departament Funduszy Europejskich wzywa wnioskodawcę do jego uzupełnienia lub poprawienia w nim oczywistych omyłek, w terminie 7 dni kalendarzowych, licząc od dnia otrzymania wezwania pod rygorem pozostawienia protestu bez rozpatrzenia. Uzupełnienie protestu może nastąpić wyłącznie w odniesieniu do wymogów formalnych wymienionych w pkt.1-3 i 6.

Procedura odwoławcza od odmowy udzielenia wsparcia przebiega analogicznie jak w przypadku procedury odwoławczej przewidzianej dla konkursów ogłaszanych przez Instytucję Zarządzającą RPO. Odpowiednie zastosowanie mają zapisy załącznika nr 6 do Systemu oceny projektów "Procedura odwoławcza RPO WK-P 2014-2020".

### **XV. UMOWA O DOFINANSOWANIE:**

Umowa o dofinansowanie projektów będzie zawierana pomiędzy wnioskodawcami projektów wybranych do dofinansowania, a Zarządem Województwa Kujawsko-Pomorskiego. Szczegółowe regulacje dotyczące etapu podpisywania umowy zostały przedstawione w Zasadach wsparcia, stanowiących załącznik do niniejszego ogłoszenia. Wzór umowy o dofinansowanie projektu stanowi **załącznik nr 11 do Ogłoszenia.**

#### **XVI. PYTANIA I ODPOWIEDZI:**

Informacji dotyczących konkursu udzielają pracownicy biura Lokalnej Grupy Działania "Podgrodzie Toruńskie", czynnego od poniedziałku do piątku w godzinach: 7:00 – 15.00.

Z pytaniami można się zgłaszać osobiście w biurze LGD, telefonicznie pod numerem: 884 889 610 lub na adres e-mail[: biuro@podgrodzietorunskie.pl](mailto:biuro@podgrodzietorunskie.pl)

#### **Dodatkowe informacje:**

Preferuje się wnioskodawców, którzy w zakresie przygotowania wniosku o dofinansowanie projektu korzystali ze wsparcia doradczego oferowanego przez LGD w formie bezpośredniej wizyty w biurze LGD. Regulamin udzielania, sposobu pomiaru oraz metod oceny jakości i efektywności doradztwa w Stowarzyszeniu LGD "Podgrodzie Toruńskie" stanowi załącznik nr 17 do Ogłoszenia.

Oświadczenie w sprawie zgody na doręczanie pism za pomocą środków komunikacji elektronicznej, stanowi załącznik nr 19 do Ogłoszenia.

### **XVII. ZAŁĄCZNIKI DO OGŁOSZENIA:**

- 1. Kryteria wyboru projektów Lokalne kryteria wyboru;
- 2. Warunki udzielenia wsparcia przyjęte przez Komitet Monitorujący RPO WK-P na lata 2014-2020;
- 3. Zasady wsparcia projektów realizowanych przez podmioty inne niż LGD ze środków EFRR w ramach Osi Priorytetowej 7 Rozwój lokalny kierowany przez społeczność Regionalnego Programu Operacyjnego Województwa Kujawsko-Pomorskiego na lata 2014-2020;
- 4. Formularz Wniosku o dofinansowanie projektu odzwierciedlony w Generatorze Wniosków o Dofinansowanie w ramach RPO WK-P (GWD);
- 5. Instrukcja użytkownika GWD;
- 6. Regulamin użytkownika GWD;

 $\overline{a}$ 

- 7. Instrukcja wypełniania wniosku o dofinansowanie projektu<sup>2</sup>;
- 8. Instrukcja wypełniania załączników do wniosku o dofinansowanie projektu<sup>3</sup>;
- 9. Lista załączników do wniosku o dofinansowanie projektu;
- 10. Lista wymaganych dokumentów potwierdzających spełnienie kryteriów wyboru operacji;
- 11. Wzór Umowy o dofinansowanie projektu;
- 12. Obowiązująca wersja Wniosku o płatność (uwaga: niniejszy załącznik stanowi wersję elektroniczną Word wniosku o płatność; w ramach RPO WK-P wniosek o płatność składany jest wyłącznie elektronicznie w systemie SL);
- 13. Lokalna Strategia Rozwoju Lokalnej Grupy Działania "Podgrodzie Toruńskie" <http://www.podgrodzie-torunskie.pl/15/lokalna-strategia-rozwoju>
- 14. Procedura oceny i wyboru operacji w ramach Lokalnej Strategii Rozwoju Lokalnej Grupy Działania "Podgrodzie Toruńskie" wraz z procedurą przeprowadzania naboru wniosków;

<sup>&</sup>lt;sup>2</sup> Ilekroć w Instrukcji wypełniania wniosku/Instrukcji wypełniania załączników do wniosku o dofinansowanie projektu jest mowa o Instytucji Zarządzającej, należy przez to rozumieć LGD, w sytuacji gdy wniosek jest w trakcie weryfikacji LGD.  $3$  Jw.

- 15. Standardy w zakresie kształtowania ładu przestrzennego w Województwie Kujawsko-Pomorskim;
- 16. Standardy dostępności dla polityki spójności 2014-2020 stanowiące załącznik nr 2 do Wytycznych w zakresie realizacji zasady równości szans i niedyskryminacji, w tym dostępności dla osób z niepełnosprawnościami oraz zasady równości szans kobiet i mężczyzn w ramach funduszy unijnych na lata 2014-2020;
- 17. Regulamin udzielania, sposobu pomiaru oraz metod oceny jakości i efektywności doradztwa w Stowarzyszeniu LGD "Podgrodzie Toruńskie".
- 18. Dokument dotyczący mechanizmu monitorowania i wycofania (przedmiotowy dokument dotyczy infrastruktury badawczej, jednak po dokonaniu niezbędnych zmian należy stosować go również do innych typów projektów; patrz: warunek udzielenia wsparcia I.9 i podrozdział VI.2 Zasad wsparcia).
- 19. Oświadczenie w sprawie zgody na doręczanie pism za pomocą środków komunikacji elektronicznej.

[1] Ilekroć w Instrukcji wypełniania wniosku/Instrukcji wypełniania załączników do wniosku o dofinansowanie projektu jest mowa o Instytucji Zarządzającej, należy przez to rozumieć LGD, w sytuacji gdy wniosek jest w trakcie weryfikacji LGD.

[2] Jw.

### **Dokumenty inne/pomocnicze:**

- 1) Dokumenty pomocnicze w zakresie OOŚ (.zip);
- 2) Wytyczne w zakresie kwalifikowalności wydatków w ramach Europejskiego Funduszu Rozwoju Regionalnego, Europejskiego Funduszu Społecznego oraz Funduszu Spójności na lata 2014-2020;
- 3) System oceny projektów w ramach Regionalnego Programu Operacyjnego Województwa Kujawsko-Pomorskiego na lata 2014-2020 (.zip);
- 4) Szczegółowy Opis Osi Priorytetowych Regionalnego Programu Operacyjnego Województwa Kujawsko-Pomorskiego na lata 2014-2020. (.zip) – cz.1
- 5) Szczegółowy Opis Osi Priorytetowych Regionalnego Programu Operacyjnego Województwa Kujawsko-Pomorskiego na lata 2014-2020. (.zip) – cz.2
- 6) Interpretacja Departamentu Rozwoju Regionalnego z dnia 05.06.2018 r. dotycząca wskaźnika "Liczba wspartych obiektów infrastruktury zlokalizowanych na rewitalizowanych obszarach w ramach projektów realizowanych".